## 2015 Latest Micros[oft 70-662 Exam Questions Provided By](http://www.mcitpdump.com/?p=3742) Braindump2go For Free Download (311-320)

## **MICROSOFT NEWS: 70-662 Exam Questions has been Updated Today! Get Latest 70-662 VCE and 70-662 PDF Instantly! Welcome to Download the Newest Braindump2go 70-662 VCE&70-662 PDF Dumps:**

http://www.braindump2go.com/70-662.html (507 Q&As) Do you want to pass Microsoft 70-662 Exam ? If you answered YES, then look no further. Braindump2go offers you the best 70-662 exam questions which cover all core test topics and certification requirements.All REAL questions and answers from Microsoft Exam Center will help you be a 70-662 certified! Exam Code: 70-662Exam Name TS: Microsoft Exchange Server 2010, ConfiguringCertification Provider: MicrosoftCorresponding Certifications: MCITP, MCITP: Enterprise Messaging Administrator on Exchange 2010, MCTS, MCTS: Microsoft Exchange Server 2010, Configuring70-662 Dumps,70-662 PDF,70-662 PDF eBook,70-662 Braindump,70-662 Study Guide,70-662 Book,70-662 Practice Test,70-662 Dumps PDF,70-662 VCE,70-662 VCE Dumps,70-662 Valid Dumps,70-662 Exam Questions Free,70-662 Dumps,70-662 Free Dumps,70-662 Questions and Answers Free,70-662 Braindump PDF,70-662 Braindump

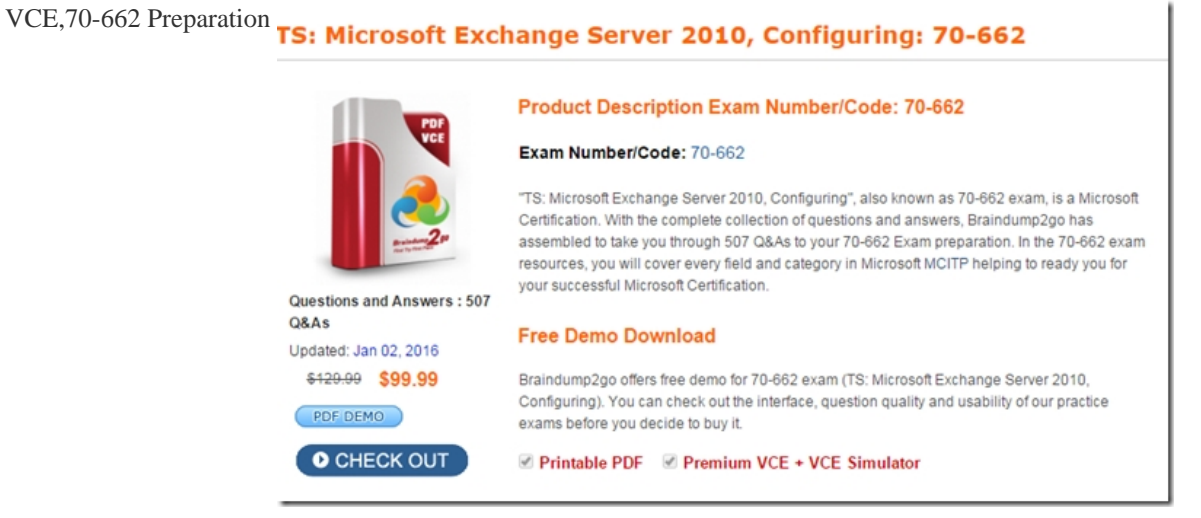

 QUESTION 311Your network contains an Exchange Server 2010 Service Pack 1 (SP1) organization. The organization has a single public folder database. You need to prevent all the members of a group named Sales from accessing the public folders from Outlook Web App. What should you do first? A. From the Exchange Management Console (EMC), modify the Segmentation settings of the OWA virtual directory.B. From the Exchange Management Console (EMC), create a new Outlook Web App mailbox policy.C. From the Exchange Management Shell, run the Set-CasMailbox cmdlet.D. From the Exchange Management Shell, run the

Add-PublicFolderClientPermission cmdlet. Answer: AExplanation:

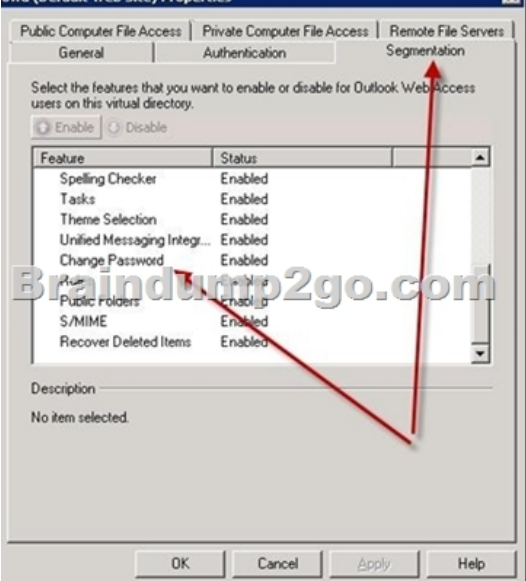

 QUESTION 312Your networ[k contains an Exchange Server 2010 Service Pack 1 \(SP1\) organiz](http://www.mcitpdump.com/?p=3742)ation named fabhkam.com. You have two users named User1 and User2. User2 is the assistant of User1. You need to ensure that User2 can open the mailbox of User1. The solution must minimize the number of permissions assigned to User2. Which Windows PowerShell cmdlet should you use? A. Set-MailboxB. New-ManagementRoleAssignmentC. New-ManagementRoleD. Add-MailboxPermission Answer: D QUESTION 313Your network contains an Exchange Server 2010 Service Pack 1 (SP1) organization. The organization has an Edge Transport server deployed in the perimeter network. The Edge Transport server is subscribed to your Active Directory site. You configure the Edge Transport server to copy email messages sent to the organization from the Internet to a mailbox named Mailbox1. You notice that email messages sent to non-existent users are not copied to Mailbox1. You need to ensure that all of the email messages sent to the organization from the Internet are copied to Mailbox1. Which feature should you disable? A. Recipient FilteringB. Content FilteringC. Sender IDD. Sender Filtering Answer: A QUESTION 314Your network contains an Active Directory domain. The domain contains one site. You have an Exchange Server 2010 Service Pack 1 (SP1) organization that contains two Client Access servers, two Hub Transport servers, and three Mailbox servers. The mailbox servers are members of a database availability group (DAG) named DAG1. On a client computer, you load a test profile for a user named Test\_User. You log on to the test profile by using Microsoft Outlook 2010. You discover that the client computer cannot receive the Autodiscover information. You verify that other users experience the same issue. You need to identify the Autodiscover configuration error. What should you run from the Exchange Management Shell? A. Test-SenderIdB. Test-SystemHealthC. Test-AvailabilityServiceD. Test-WebServicesConnectivityE. Test-SMTPConnectivityF. Test-ReplicationHealthG. Test-MailFlowH.

Get-MailboxDatabaseCopyStatusI. Test-OutlookWebServicesJ. checkdatabaseredundancy.pslK. Get-MailboxDatabaseL. Retry-QueueM. Get-SenderIDConfigN. Test-MapiConnectivity Answer: I QUESTION 315Hotspot QuestionYour network contains an Active Directory forest named contoso.com, The forest contains an Active Directory site named Site1. You have an Exchange Server 2010 Service Pack l (SP1) organization. You have a Client Access Server named Server1. You need to enable Outlook Anywhere on Server1. Which feature should you install on Server1 before you enable Outlook Anywhere? To answer, select the appropriate feature in the answer area.

Select Features Braind Canadian State | Canadian

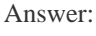

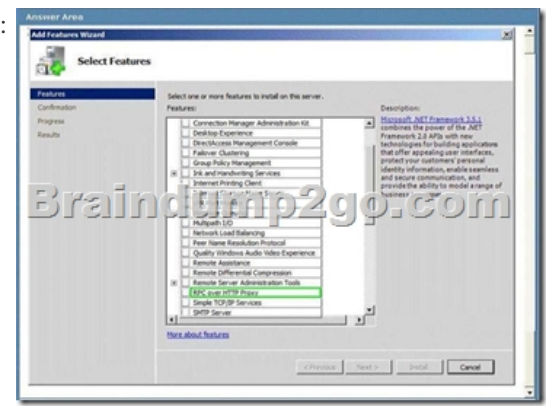

Explanation:Select "RPC over HTTP Proxy". QUESTION 316Your network contains an Active Directory domain. The domain contains one site. You have an Exchange Server 2010 Service Pack 1 (SP1) organization that contains two Client Access servers, two Hub Transport servers, and three Mailbox servers. The mailbox servers are members of a database availability group (DAG) named DAG1. Users report that they fail to receive email messages from the Internet. You review the message tracking logs and

discover that the organization f[ailed to receive any email messages from the Internet during the p](http://www.mcitpdump.com/?p=3742)ast hour. You need to identify what is preventing the Hub Transport servers from receiving email messages. What should you run from the Exchange Management Shell? A. Get-MailboxDatabaseCopyStatusB. Test-AvailabilityServiceC. checkdatabaseredundancy.pslD. Test-MapiConnectivityE. Get-MailboxDatabaseF. Test-SMTPConnectivityG. Retry-QueueH. Test-ReplicationHealthI. Test-WebServicesConnectivityJ. Test-SenderIDK. Get-SenderIDConfigL. Test-MailFlowM. Test-OutlookWebServicesN. Test-SystemHealth Answer: FExplanation:http://technet.microsoft.com/en-us/library/ff849710.aspx QUESTION 317Your network contains an Active Directory domain. The domain contains one site. You have an Exchange Server 2010 Service Pack 1 (SP1) organization that contains two Client Access servers, two Hub Transport servers, and three Mailbox servers. The mailbox servers are members of a database availability group (DAG) named DAG1.You have a mailbox database named DB1. You configure two mailbox database copies of DB1. You veri[fy that both mailbox database copies have a status of Heal](http://technet.microsoft.com/en-us/library/ff849710.aspx)thy. You need to ensure that an administrator is notified when the health status of a mailbox database copy changes. What should you run from the Exchange Management Shell? A. Test-ReplicationHealthB. Get-MailboxDatabaseC. Test-MapiConnectivityD. Test-MailFlowE. Test-SenderIdF. Test-SystemHealthG. Test-OutlookWebServicesH. Test-AvailabilityServiceI. Get-SenderIdConfigJ. Test-WebServicesConnectivityK. Test-SmtpConnectivityL. Retry-QueueM. Get-MailboxDataboxCopyStatusN. checkdatabaseredundancy.ps1 Answer: NExplanation:http://technet.microsoft.com/en-us/library/dd351258.aspx http://gallery.technet.microsoft.com/scriptcenter/8833b4db-8016-47e5-b747-951d28faafe7[PS] CheckDatabaseRedundancy.ps1 -MailboxDatabaseName "Mailbox Database 1928496050" DatabaseName : Mailbox Database 1928496050LastRedundancyCount : 0CurrentRedundancyCount : 2LastState : UnknownC[urrentState : GreenLastStateTransitionUtc : 5/11/2010 7:51](http://technet.microsoft.com/en-us/library/dd351258.aspx):19 PM [LastGreenTransitionUtc : 5/11/2010 7:51:19 PMLastRedTransitionUtc :LastGreenReported](http://gallery.technet.microsoft.com/scriptcenter/8833b4db-8016-47e5-b747-951d28faafe7)Utc : 5/11/2010 7:51:19 PM LastRedReportedUtc :PreviousTotalRedDuration : 00:00:00TotalRedDuration: 00:00:00IsTransitioningState: True HasErrorsInHistory: FalseCurrentErrorMessages:ErrorHistory: QUESTION 318Drag and Drop QuestionYour network contains an Active Directory domain named contoso.com. You have an Exchange Server 2010 Service Pack 1 (SP1) organization that contains two servers named Server1 and Server2. Server1 has a public folder database that contains a public folder named Sales. Server2 has the Client Access server role and the Hub Transport server role installed. You need to ensure that the Sales folder is available if Server1 fails. What should you do on Server2? To answer, move the appropriate actions from the list of actions to the answer area

and arrange them in the correct order.

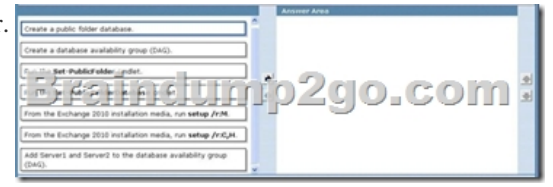

Answer:

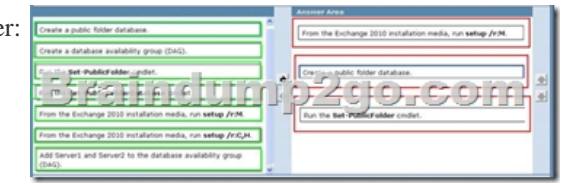

 QUESTION 319Your company has three departments named Sales, Marketing, and Finance. The network contains an Active Directory domain named contoso.com. You have an Exchange Server 2010 Service Pack 1 (SP1) organization that contains the servers configured as shown in the following table.You create an Edge Subscription for Server2. You need to ensure that all of the email messages created by the members of the Sales department are approved by the Sales department manager before they are delivered.What should you creat?

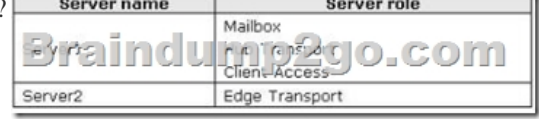

 A. an Edge Transport ruleB. a remote domainC. an accepted domainD. an attachment filter entryE. a new Send connector F. a new journal ruleG. a new Edge SubscriptionH. an IP Block List ProviderI. a new organization relationshipJ. a new federation trustK. a Hub Transport ruleL. a new Receive connector Answer: K QUESTION 320Your company has three departments named Sales, Marketing, and Finance. The network contains an Active Directory domain named contoso.com. You

have an Exchange Server 2010 [Service Pack 1 \(SP1\) organization that contains the servers config](http://www.mcitpdump.com/?p=3742)ured as shown in the following table.You create an Edge Subscription for Server2. You need to prevent the company's server from accepting email messages from servers on the Internet that are known to originate spam. What should you add to the organization? A. an accepted domainB. a new federation trustC. an IP Block List ProviderD. an Edge Transport ruleE. a new Send connectorF. an attachment filter entryG. a new Edge SubscriptionH. a remote domainI. a new journal ruleJ. a new Receive connectorK. a Hub Transport ruleL. a new organization relationship Answer: CExplanation:Reference:http://technet.microsoft.com/en-us/library/aa997658.asp http://exchangeserverpro.com/exchange-2010-edge-transport-server-configuring-ip-block-listproviders Braindump2go New Released 70-662 Dump PDF Free Download, 507 Questions in all, Passing Your Exam 100% Easily! TS: Microsoft Exchange Server 201

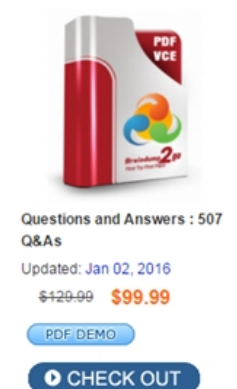

**Product Description E** Exam Number/Code: 70-6

"TS: Microsoft Exchange Serve Certification. With the complete assembled to take you through resources, you will cover every your successful Microsoft Certif

## **Free Demo Download**

Braindump2go offers free dem Configuring). You can check ou exams before you decide to bu

Printable PDF @ Prem

 FREE DOWNLOAD: NEW UPDATED 70-662 PDF Dumps &70-662 VCE Dumps from Braindump2go: http://www.braindump2go.com/70-662.html 507 Q&As)